# Package 'gretlR'

May 1, 2022

<span id="page-0-0"></span>Type Package

Title A Seamless Integration of 'Gretl' and 'R'

Version 0.1.4

Maintainer Sagiru Mati <smati@smati.com.ng>

Description It allows running 'gretl' (<<http://gretl.sourceforge.net/index.html>>) program from R, R Markdown and Quarto. 'gretl' ('Gnu' Regression, 'Econometrics', and Timeseries Library) is a statistical software for Econometric analysis. This package does not only integrate 'gretl' and 'R' but also serves as a 'gretl' Knit-Engine for 'knitr' package. Write all your 'gretl' commands in 'R', R Markdown chunk.

**Depends**  $R (= 3.6.0)$ 

Imports knitr (>= 1.20), rmarkdown, kableExtra, magrittr

**SystemRequirements** gretl  $(>= 1.9.4)$ 

License GPL

URL <https://CRAN.R-project.org/package=gretlR>

BugReports <https://github.com/sagirumati/gretlR/issues>

Encoding UTF-8 VignetteBuilder knitr RoxygenNote 7.1.2 NeedsCompilation no Repository CRAN Date/Publication 2022-05-01 15:40:05 UTC Author Sagiru Mati [aut, cre] (<<https://orcid.org/0000-0003-1413-3974>>)

# R topics documented:

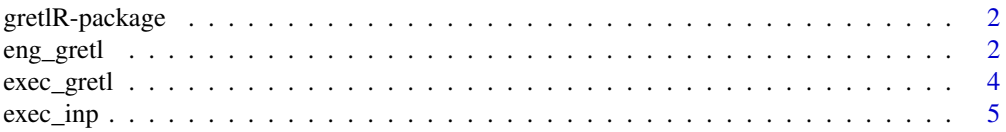

#### <span id="page-1-0"></span>2 eng\_gretl

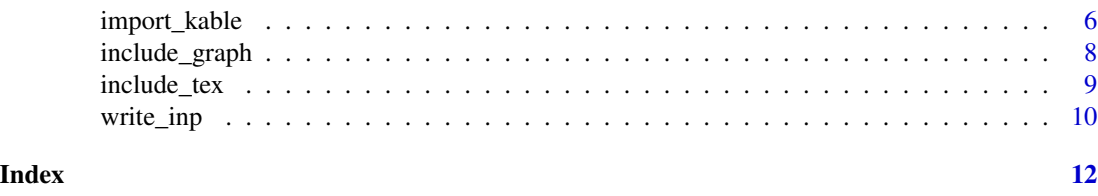

gretlR-package *gretlR: A Seamless Integration of 'Gretl' and 'R'*

#### <span id="page-1-2"></span>Description

It allows running 'gretl' (<http://gretl.sourceforge.net/index.html>) program from R, R Markdown and Quarto. 'gretl' ('Gnu' Regression, 'Econometrics', and Time-series Library) is a statistical software for Econometric analysis. This package does not only integrate 'gretl' and 'R' but also serves as a 'gretl' Knit-Engine for 'knitr' package. Write all your 'gretl' commands in 'R', R Markdown chunk.

#### Author(s)

Maintainer: Sagiru Mati <smati@smati.com.ng> [\(ORCID\)](https://orcid.org/0000-0003-1413-3974)

# See Also

Useful links:

- <https://CRAN.R-project.org/package=gretlR>
- Report bugs at <https://github.com/sagirumati/gretlR/issues>

Other important functions: [eng\\_gretl\(](#page-1-1)), [exec\\_gretl\(](#page-3-1)), [exec\\_inp\(](#page-4-1)), [import\\_kable\(](#page-5-1)), [include\\_graph\(](#page-7-1)), [include\\_tex\(](#page-8-1)), [write\\_inp\(](#page-9-1))

<span id="page-1-1"></span>

eng\_gretl *Add* gretl *as knit-engine to knitr package*

# **Description**

This package runs on top of knitr to facilitate communication with gretl. Run gretl scripts from R, R Markdown and Quarto document.

#### Usage

```
eng_gretl(options)
```
#### Arguments

options Chunk options, as provided by knitr during chunk execution. Chunk option for this is gretl

<span id="page-2-0"></span>eng<sub>-gretl</sub> 3

# Details

The gretl engine can be activated via

knitr::knit\_engines\$set(gretl = gretlR::eng\_gretl)

This will be set within an R Markdown document's setup chunk.

#### Value

Set of gretl (open-source software for Econometrics) codes

#### Author(s)

[Sagiru Mati,](https://smati.com.ng) [ORCID: 0000-0003-1413-3974](https://orcid.org/0000-0003-1413-3974)

- [Yusuf Maitama Sule \(Northwest\) University Kano, Nigeria](https://yumsuk.edu.ng)
- [SMATI Academy](https://academy.smati.com.ng)

#### References

Bob Rudis (2015).Running Go language chunks in R Markdown (Rmd) files. Available at: https://gist.github.com/hrbrmstr/9a

Yihui Xie (2019). knitr: A General-Purpose Package for Dynamic Report Generation in R. R package version 1.24.

Yihui Xie (2015) Dynamic Documents with R and knitr. 2nd edition. Chapman and Hall/CRC. ISBN 978-1498716963

Yihui Xie (2014) knitr: A Comprehensive Tool for Reproducible Research in R. In Victoria Stodden, Friedrich Leisch and Roger D. Peng, editors, Implementing Reproducible Computational Research. Chapman and Hall/CRC. ISBN 978-1466561595

#### See Also

Other important functions: [exec\\_gretl\(](#page-3-1)), [exec\\_inp\(](#page-4-1)), [gretlR](#page-1-2), [import\\_kable\(](#page-5-1)), [include\\_graph\(](#page-7-1)), [include\\_tex\(](#page-8-1)), [write\\_inp\(](#page-9-1))

#### Examples

```
knitr::knit_engines$set(gretl = gretlR::eng_gretl)
library(gretlR)
```
<span id="page-3-1"></span><span id="page-3-0"></span>

# Description

Use this function to Execute gretl codes in R.

#### Usage

exec\_gretl(code,path=basename(tempfile("gretlR")))

# Arguments

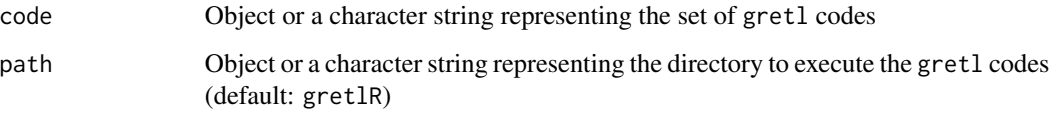

# Value

Set of gretl (open-source software for Econometrics) outputs

# See Also

```
Other important functions: eng_gretl(), exec_inp(), gretlR, import_kable(), include_graph(),
include_tex(), write_inp()
```
# Examples

```
library(gretlR)
## Not run:
code=r'(nulldata 500
set seed 13
gret11 = normal()gretl2 = normal()setobs 12 1980:01 --time-series
gnuplot gretl1 --time-series --with-lines --output="line.png"
gnuplot gretl2 gretl1 --output="scatter.png"
)'
exec_gretl(code)
## End(Not run)
```
<span id="page-4-1"></span><span id="page-4-0"></span>

#### Description

Use this function to execute existing gretl inp file(s) in R

#### Usage

```
exec_inp(path=".")
```
# Arguments

path Object or a character string representing the path(s) to the gretl file(s). (default:  $"$ .")

#### Value

Set of gretl (open-source software for Econometrics) outputs

# See Also

```
Other important functions: eng_gretl(), exec_gretl(), gretlR, import_kable(), include_graph(),
include_tex(), write_inp()
```
# Examples

```
library(gretlR)
## Not run:
code=r'(nulldata 500
set seed 13
gret11 = normal()gretl2 = normal()setobs 12 1980:01 --time-series
gnuplot gretl1 --time-series --with-lines --output="line.png"
gnuplot gretl2 gretl1 --output="scatter.png"
)'
write_inp(code,path="SomeFolder/gretlCodes")
exec_inp("SomeFolder/gretlCodes")
```
## End(Not run)

<span id="page-5-1"></span><span id="page-5-0"></span>

#### Description

Use this function to import file as kable in R Markdown or Quarto document.

#### Usage

```
import_kable(path=".",chunk="",file="",start=NA,end=NA,skip_blank=TRUE,
format=kable_format(),digits = getOption("digits"), row.names = NA,col.names = NA, align,
caption = NULL,label = NULL, format.args = list(),escape = FALSE, table.attr = "", booktabs = TRUE,
   longtable = FALSE, valign = "t",position = "h", centering = TRUE,
   vline = getOption("knitr.table.vline",if (booktabs) "" else "|"),
toprule = getOption("knitr.table.toprule",
if (booktabs) "\\toprule" else "\\hline"),
bottomrule = getOption("knitr.table.bottomrule",
if (booktabs) "\\bottomrule" else "\\hline"),
midrule = getOption("knitr.table.midrule",
if (booktabs) "\\midrule" else "\\hline"),
linesep = if (booktabs) c("","", "", "", "\\addlinespace") else "\\hline",
 caption.short = ", table.envir = if (!is.null(caption)) "table",...)
```
#### Arguments

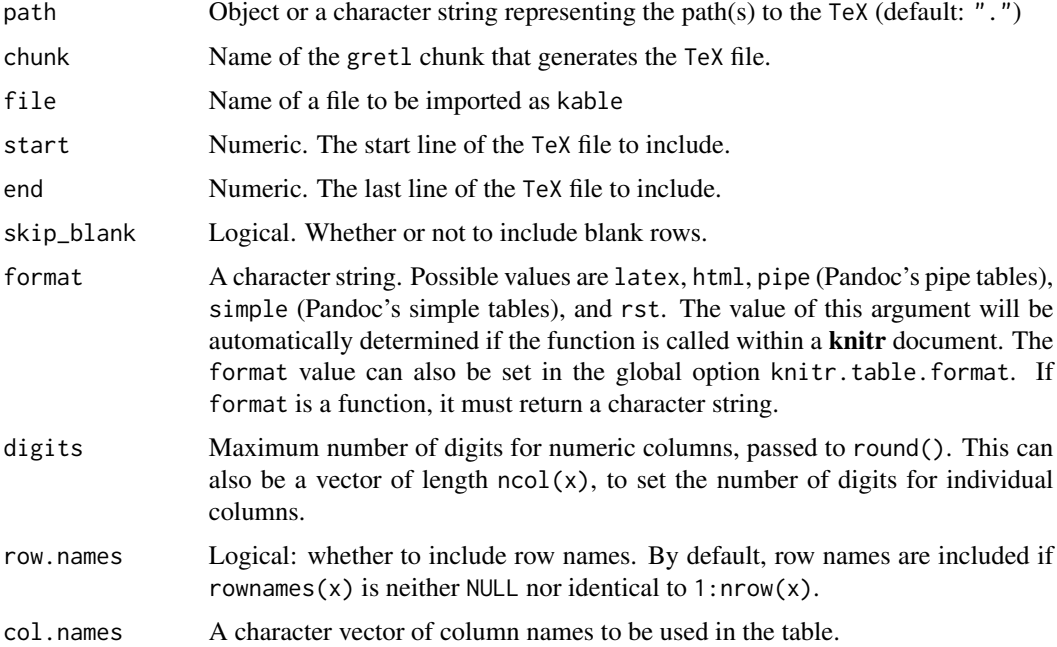

<span id="page-6-0"></span>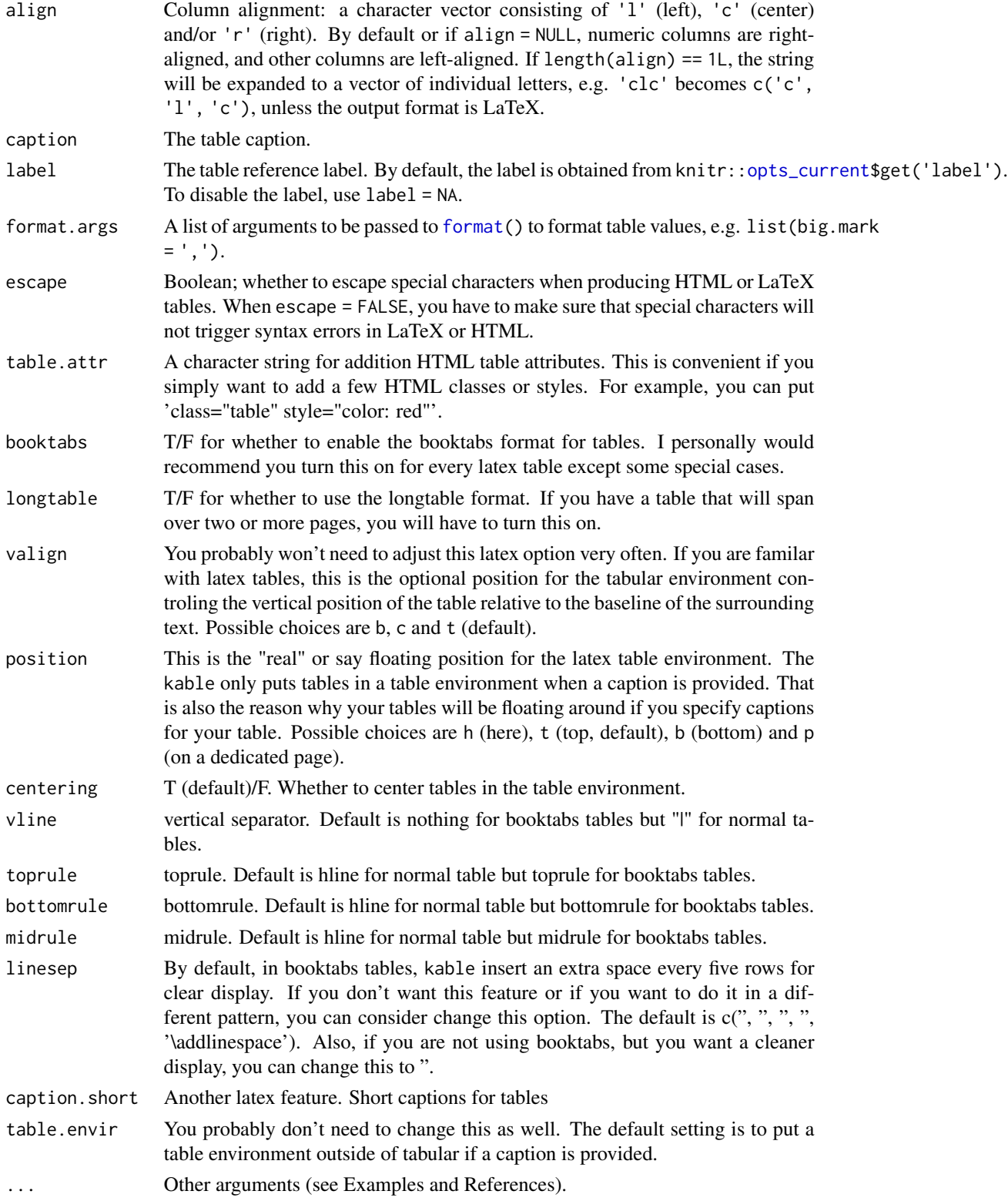

#### <span id="page-7-0"></span>Value

kable

#### See Also

```
Other important functions: eng_gretl(), exec_gretl(), exec_inp(), gretlR, include_graph(),
include_tex(), write_inp()
```
#### Examples

```
library(gretlR)
## Not run:
code=r'(nulldata 500
set seed 13
gret11 = normal()gretl2 = normal()setobs 12 1980:01 --time-series
ols gretl1 const gretl2
tabprint --output="olsTable.csv")'
```
exec\_gretl(code=code,path='gretlR/Table/gretlCode') # this creates 'gretlR/Table' folder

```
import_kable(chunk = "Table",file = "olsTable.csv",format="pandoc",caption="Table generated
from gretl chunk", start=3,end=7,digits=2)
```
# Alternatively, use the absolute/relative path to the file

import\_kable(path = "gretlR/Table/olsTable.csv",format="pandoc",caption="Table generated from path", start=3,end=7,digits=2)

## End(Not run)

<span id="page-7-1"></span>include\_graph *Include graph file in R Markdown or Quarto document.*

#### Description

Use this function to include graph file in R Markdown or Quarto document.

#### Usage

```
include_graph(path=".",chunk="",graph="")
```
### Arguments

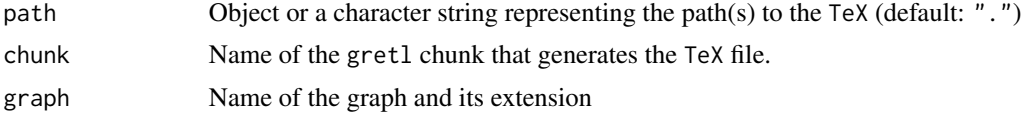

# <span id="page-8-0"></span>include\_tex 9

# Value

Set of gretl (open-source software for Econometrics) outputs

#### See Also

```
Other important functions: eng_gretl(), exec_gretl(), exec_inp(), gretlR, import_kable(),
include_tex(), write_inp()
```
# Examples

```
library(gretlR)
## Not run:
code=r'(nulldata 500
set seed 13
gret11 = normal()gret12 = normal()setobs 12 1980:01 --time-series
gnuplot gretl1 --time-series --with-lines --output="line.png"
)'
exec_gretl(code)
include_graph(path="line.png")
```
## End(Not run)

<span id="page-8-1"></span>include\_tex *Include TeX file in R Markdown or Quarto document.*

# Description

Use this function to include TeX file in R Markdown or Quarto document.

#### Usage

```
include_tex(path=".",chunk="",tex="",start=NA,end=NA)
```
#### Arguments

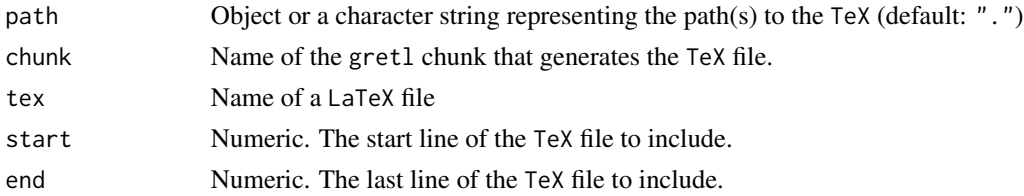

# Value

Set of gretl (open-source software for Econometrics) outputs

# See Also

```
Other important functions: eng_gretl(), exec_gretl(), exec_inp(), gretlR, import_kable(),
include_graph(), write_inp()
```
# Examples

```
library(gretlR)
## Not run:
code=r'(nulldata 500
set seed 13
gret11 = normal()gret12 = normal()setobs 12 1980:01 --time-series
ols gretl1 const gretl2
tabprint --output="olsTable.tex")'
exec_gretl(code=code,path='gretlR/TeXFolder/gretlCode')
include_tex(chunk="TeXFolder",tex="olsTable")
# Alternatively, use the absolute/relative path to the TeX file
include_tex("gretlR/TeXFolder/olsTable.tex")
## End(Not run)
```
<span id="page-9-1"></span>write\_inp *Write* gretl inp *file in R*

# Description

Use this function to write gretl inp file in R

#### Usage

```
write_inp(code,path)
```
#### Arguments

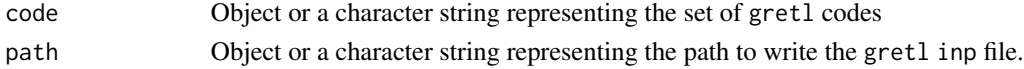

#### Value

Set of gretl (open-source software for Econometrics) outputs

#### See Also

```
Other important functions: eng_gretl(), exec_gretl(), exec_inp(), gretlR, import_kable(),
include_graph(), include_tex()
```
<span id="page-9-0"></span>

#### write\_inp 11

# Examples

```
library(gretlR)
## Not run:
code=r'(nulldata 500
set seed 13
gret11 = normal()gretl2 = normal()setobs 12 1980:01 --time-series
gnuplot gretl1 --time-series --with-lines --output="line.png"
gnuplot gretl2 gretl1 --output="scatter.png"
)'
write_inp(code,path="gretlCodes")
```
## End(Not run)

# <span id="page-11-0"></span>Index

∗ documentation eng\_gretl, [2](#page-1-0) exec\_gretl, [4](#page-3-0) exec\_inp, [5](#page-4-0) gretlR-package, [2](#page-1-0) import\_kable, [6](#page-5-0) include\_graph, [8](#page-7-0) include\_tex, [9](#page-8-0) write\_inp, [10](#page-9-0) ∗ important functions eng\_gretl, [2](#page-1-0) exec\_gretl, [4](#page-3-0) exec\_inp, [5](#page-4-0) gretlR-package, [2](#page-1-0) import\_kable, [6](#page-5-0) include\_graph, [8](#page-7-0) include\_tex, [9](#page-8-0) write\_inp, [10](#page-9-0)

eng\_gretl, *[2](#page-1-0)*, [2,](#page-1-0) *[4,](#page-3-0) [5](#page-4-0)*, *[8–](#page-7-0)[10](#page-9-0)* exec\_gretl, *[2,](#page-1-0) [3](#page-2-0)*, [4,](#page-3-0) *[5](#page-4-0)*, *[8–](#page-7-0)[10](#page-9-0)* exec\_inp, *[2](#page-1-0)[–4](#page-3-0)*, [5,](#page-4-0) *[8](#page-7-0)[–10](#page-9-0)*

format, *[7](#page-6-0)*

gretlR, *[3](#page-2-0)[–5](#page-4-0)*, *[8](#page-7-0)[–10](#page-9-0)* gretlR *(*gretlR-package*)*, [2](#page-1-0) gretlR-package, [2](#page-1-0)

import\_kable, *[2](#page-1-0)[–5](#page-4-0)*, [6,](#page-5-0) *[9,](#page-8-0) [10](#page-9-0)* include\_graph, *[2](#page-1-0)[–5](#page-4-0)*, *[8](#page-7-0)*, [8,](#page-7-0) *[10](#page-9-0)* include\_tex, *[2](#page-1-0)[–5](#page-4-0)*, *[8,](#page-7-0) [9](#page-8-0)*, [9,](#page-8-0) *[10](#page-9-0)*

opts\_current, *[7](#page-6-0)*

write\_inp, *[2](#page-1-0)[–5](#page-4-0)*, *[8](#page-7-0)[–10](#page-9-0)*, [10](#page-9-0)